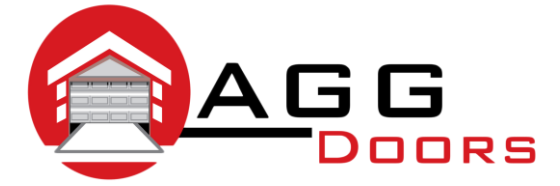

**Affordable Reliable Service** 

ABN 27 106 103 315 www.aggdoors.com.au enquiries@aggdoors.com.au (03) 8789 1342

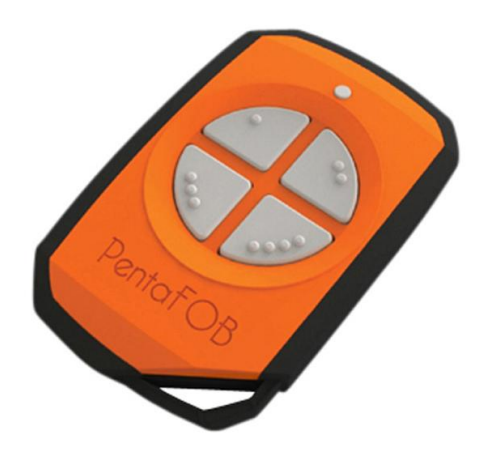

## **Elsema PentaFOB 4 Channel Remote Control**

## **Programming Your Remote into your Opener**

- 1. Check that all switches are "OFF" on the receivers 12-way clip switch.
- 2. Press and hold the program button on the receiver.
- 3. Press the remote button for 2 seconds, receiver LED will flash and then turn Green.
- 4. Release the button on the receiver and the remote.
- 5. Press remote control button to test the receiver output.

## **Deleting the codes from your Opener**

1. Short the Code Reset pins on the receiver for 10 seconds. This will delete all the remotes from the receiver's memory.

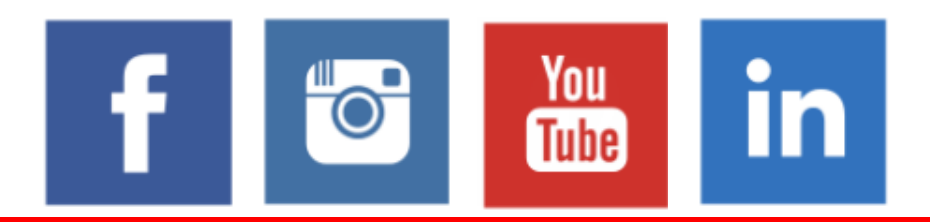